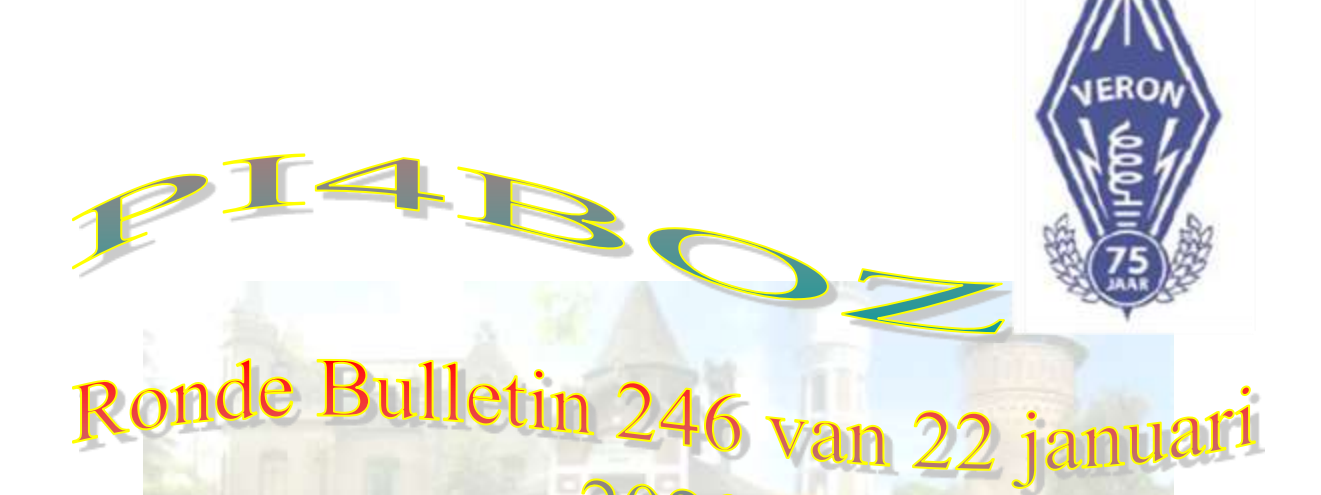

**In melden ronden voor luisteramateurs kan via E-mail te sturen naar : Matthe [pd1ajz@veron.nl](mailto:pd1ajz@veron.nl) of naar het adres van Wim [pa3wt@veron.nl](mailto:pa3wt@veron.nl) De zendamateurs kunnen inmelden via de repeater, op 145.625MHz en denk daarbij aan de 88,5Hz CTCSS Tone.**

**Heb jezelf info of iets anders wat leuk is om te vermelden , stuur dit dan naar Wim PA3WT ook dit via het bekende E-mail adres [pa3wt@veron.nl](mailto:pa3wt@veron.nl) Wel rekening houden dat het maandag voor de ronde binnen is . en dan het liefst voor 16:00 uur loc tijd. Is het er dan niet schuift je melding of stukje op naar de week erop. Alvast bedankt voor de medewerking.**

# **Hallo en een goede avond bij ronde 246 van 22 januari 2020**

**Het ronde nieuws verzorgd door Wim PA3WT.**

**Gepresenteerd door Wim PA3WT** 

**Ronde leider Matthe PD1AJZ** 

# **73 ' Wim PA3WT**

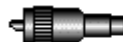

**Oproep van het bestuur :**

**Wij Matthe PD1AJZ Jan PD3JAG Wim PA3WT.**

**Zijn opzoek naar een nieuwe secretaris voor de afdeling A51.**

**Aanmelden kan via de E-mail naar een van bovenstaande.**

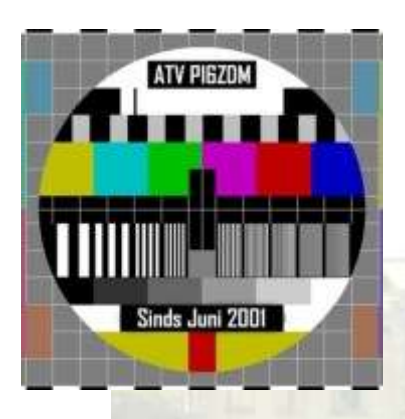

## **[PI6ZDM naar Cellnex toren in Wormer](https://hamnieuws.nl/pi6zdm-naar-cellnex-toren-in-wormerveer/)**

20/01/2020[/0 Reacties/](https://hamnieuws.nl/pi6zdm-naar-cellnex-toren-in-wormerveer/#respond)i[n repeaters](https://hamnieuws.nl/repeaters/) / door [redactie](https://hamnieuws.nl/author/admin/)

De Zaanse ATV-repeater PI6ZDM zal verhuizen naar de Cellnex toren (voorheen: Alticom) in Wormer. Dat valt te lezen op de [Facebook pagina](https://www.facebook.com/groups/PI6ATV/permalink/1272434059620463/) van PI6ATV. Het signaal dat vanuit de Hemweg centrale in Amsterdam kwam is onlangs uitgeschakeld. Eerder werd al [bekend](https://hamnieuws.nl/pi6zdm-verliest-haar-locatie/) dat deze locatie verlaten moest gaan worden.

Nadat de repeater opnieuw opgebouwd is zal deze vermoedelijk vanaf een hoogte van 110 meter gaan uitzenden. Bijna een verdubbeling van de hoogte op de vorige locatie. Op de website [PI6ZDM.nl](https://www.pi6zdm.nl/) zal ter zijner tijd meer informatie verschijnen.

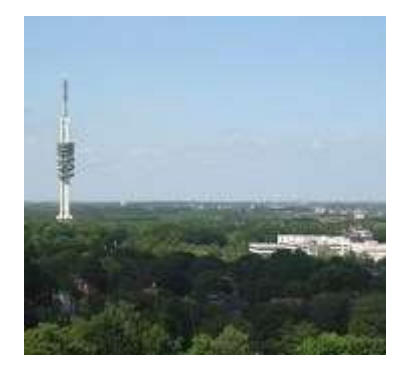

# **[Nieuwe frequentie voor PI1NOS \(Fusion\)](https://hamnieuws.nl/nieuwe-frequentie-voor-pi1nos-fusion/)**

20/01/2020[/0 Reacties/](https://hamnieuws.nl/nieuwe-frequentie-voor-pi1nos-fusion/#respond)i[n repeaters](https://hamnieuws.nl/repeaters/) /door [redactie](https://hamnieuws.nl/author/admin/)

De Fusion repeater PI1NOS is afgelopen weekend naar een nieuwe frequentie verhuist. De repeater is voortaan te horen op 438.0000 MHz. De ingang bevindt zich 7.6 MHz lager. Reden voor de verhuizing is om een nieuw experiment mogelijk te maken met Tetra, zo valt op de website hamdigitaal.nl te [lezen.](https://www.hamdigitaal.nl/2020/01/pi1nos-verplaatst-naar-438-000-mhz/) PI1NOS draait in mixed mode en werkt zowel in FM als C4FM (Fusion). Eventueel geprogrammeerde geheugenkanalen dienen bij gebruikers aangepast te worden.

# **[Duitse Bundesnetzagentur blokkeert 4,5 miljoen producten in 2019](https://www.veron.nl/nieuws/bnetza-productblokkade-2019/)**

21/01/2020/in [Algemeen nieuws](https://www.veron.nl/nieuws/category/algemeen/) /doo[r Erwin van der Linden \(PE1CUP\)](https://www.veron.nl/nieuws/author/pe1cup/)

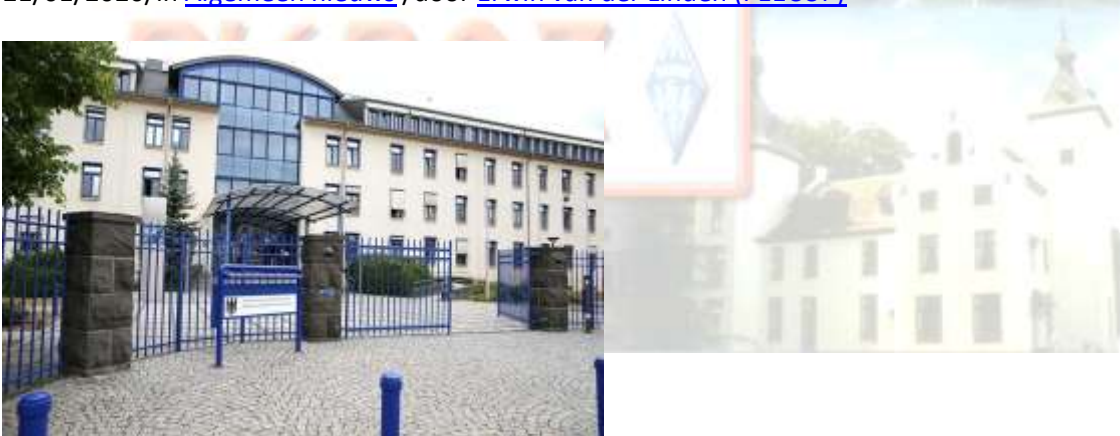

*Bundesnetzagentur Mainz (foto: BNetzA)*

Eén van de verantwoordelijkheden van de Duitse Bundesnetzagentur [\(BNetzA\)](https://www.bundesnetzagentur.de/EN/Home/home_node.html) is om erop toe te zien dat producten op de Duitse markt voldoen aan de eisen van elektromagnetische compatibiliteit [\(EMC\)](https://www.veron.nl/nieuws/tag/emc/). Producten die niet aan deze eisen voldoen, kunnen namelijk radiostoringen veroorzaken, met mogelijk ernstige gevolgen, zoals de verstoring van de communicatie van nooddiensten. Om haar verantwoordelijkheid waar te maken, houdt de BNetzA op verschillende manieren toezicht. In 2019 weerde de BNetzA in totaal [4,5 miljoen](https://www.bundesnetzagentur.de/SharedDocs/Pressemitteilungen/DE/2020/20200115_Marktueberwachung.html?nn=265778)  [producten](https://www.bundesnetzagentur.de/SharedDocs/Pressemitteilungen/DE/2020/20200115_Marktueberwachung.html?nn=265778) van de Duitse markt.

#### **Drie manieren van toezicht**

De BNetzA houdt onder meer toezicht door online-marktbewaking. Op deze manier weerde zij in 2019 3,5 miljoen producten van de Duitse markt. Ook vindt controle plaats van

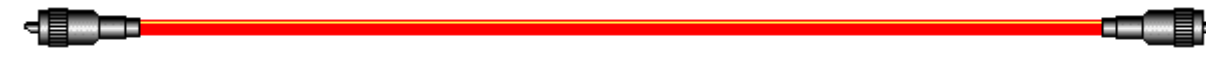

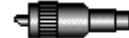

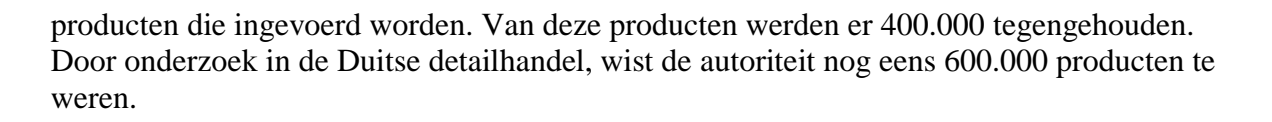

#### **Internethandel**

Ook in 2019 richtten de onderzoeken van de BNetzA zich opnieuw op individuele online retailers die grote aantallen producten op het internet aanbieden. Daaronder waren bijvoorbeeld aanbieders van zogenaamde *bugfinders.* Dit zijn apparaten om afluisterapparatuur op te sporen*.* Deze apparaten biedt men met miljoenen tegelijk aan. Bij veel van deze apparaten ontbreekt de CE-markering en de verplichte Duitse handleiding. Apparaten zonder CE-markering zijn niet ontwikkeld voor de Europese markt en kunnen een risico vormen voor de consument. Onder de in totaal **3,5 miljoen** niet-conforme apparaten bevonden zich onder andere meer dan **600.000** Bluetooth-luidsprekers en bijna **500.000** stoorzenders. De verkoop en distributie van stoorzenders is in Europa verboden, omdat daarmee bijvoorbeeld de communicatie van nooddiensten onmogelijk gemaakt kan worden. Dergelijke apparatuur wordt vaak illegaal ingezet bij het uitvoeren van misdrijven.

#### **Samenwerking met de douane**

Consumenten bestellen steeds meer producten online in het buitenland. Daarom werkt de BNetzA nauw samen met de douane. De douane meldde in 2019 13.000 verdachte zendingen bij BNetzA. In meer dan 90% van de gevallen werden de producten niet vrijgegeven voor de Duitse markt. Op deze manier weerde men ongeveer **400.000** producten.

#### **Markttoezicht in de Duitse detailhandel**

De BNetzA controleerde in 2019 meer dan 5.400 apparaattypes in de Duitse detailhandel. Als gevolg van deze onderzoeken werden 59 apparaattypes verboden. Daarnaast schreef de autoriteit 721 officiële ingebrekestellingen, waarin zij de fabrikant van niet-conforme producten opdraagt om geconstateerde gebreken te verhelpen. Door deze controle in de detailhandel blokkeerde de BNetzA **600.000** producten.

Bron: persbericht [BNetzA](https://www.bundesnetzagentur.de/EN/Home/home_node.html)

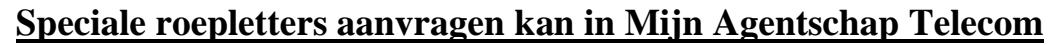

20/01/2020/in [Algemeen nieuws](https://www.veron.nl/nieuws/category/algemeen/) /doo[r Johan Jongbloed PA3JEM](https://www.veron.nl/nieuws/author/pa3jem/)

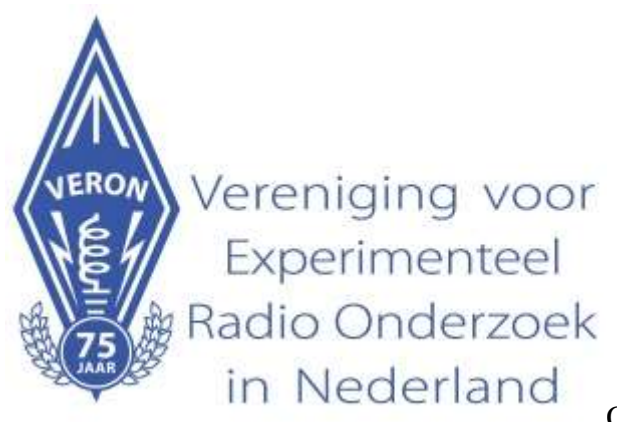

Op 21 oktober 1945 om kwart voor twaalf is de VERON geboren. Zo is te lezen in de eerste convocatie van de VERON in december 1945. Dit jaar viert VERON op 21 oktober 2020 haar 75<sup>e</sup> [verjaardag.](https://www.veron.nl/nieuws/tag/veron75jaar/) VERON nodigt alle afdelingen en de leden uit om 75 in de roepletters te gebruiken. Zoals in het [amateuroverleg](https://www.veron.nl/downloads/amateur-overleg/) is te lezen, is het niet gelukt om een generaal pardon te regelen. Daarom dient u zelf speciale roepletters aan te vragen via [Mijn Agentschap Telecom.](https://login.agentschaptelecom.nl/coam/login.jsp) Aangezien niet iedereen bekend is met deze webapplicatie leggen we hier uit hoe dit in zijn werk gaat.

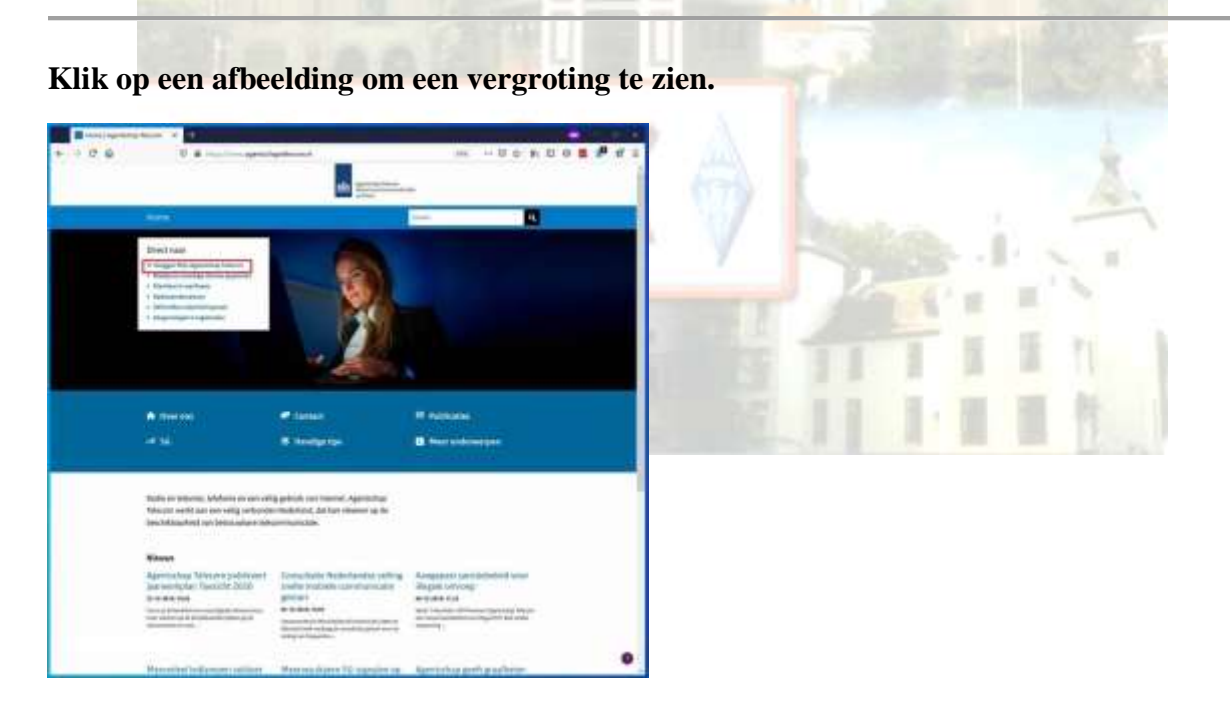

**Waar vindt u 'Mijn Agentschap Telecom'**

Om u aan te melden op 'Mijn Agentschap Telecom' gaat u eerst naar de website van AT: [https://www.agentschaptelecom.nl.](https://www.agentschaptelecom.nl/) Om naar 'Mijn Agentschap Telecom' te gaan klikt u in het vak 'Direct naar' op **Inloggen Mijn Agentschap Telecom**.

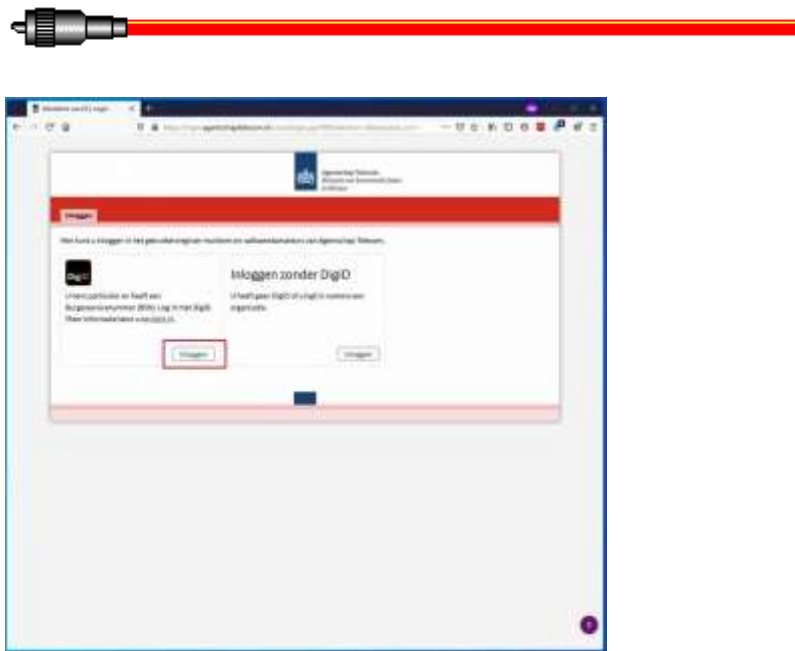

### **Inloggen met of zonder DigiD**

Natuurlijk maakt u gebruik van [DigiD,](https://www.digid.nl/) maar heeft u deze niet dan kunt u een toegang aanvragen via de [DigiD-](https://digid.nl/aanvragen)website van de overheid.

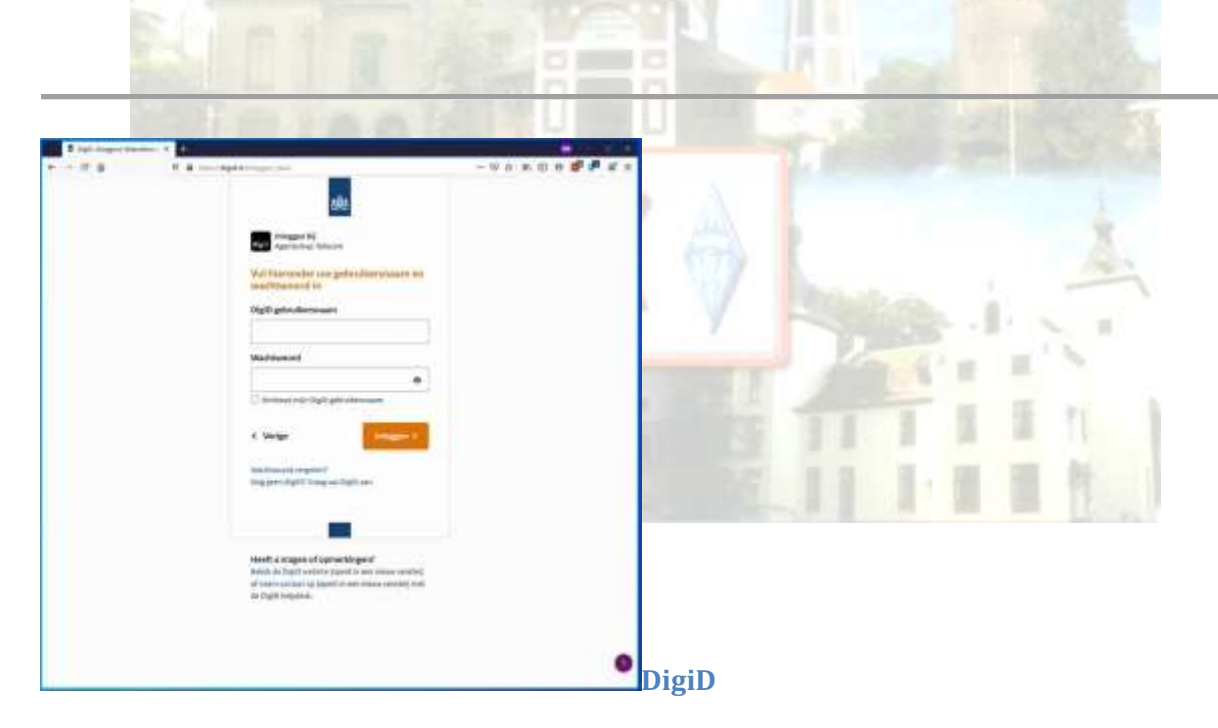

Het is mogelijk om een speciale App op de telefoon te gebruiken om via DigiD in te loggen. In dit voorbeeld gaan we er echter vanuit dat u deze niet heeft. Wilt u weten hoe de speciale App voor de telefoon werkt, klik dan [hier](https://www.digid.nl/inlogmethodes/digid-app) voor een uitleg op de website van DigiD. Ook voor het inloggen zonder telefoon App geeft DigiD een uitleg [hier.](https://www.digid.nl/inlogmethodes/sms-controle)

Vul uw DigiD gebruikersnaam in en uw DigiD wachtwoord en klik vervolgens op de knop **Inloggen >**

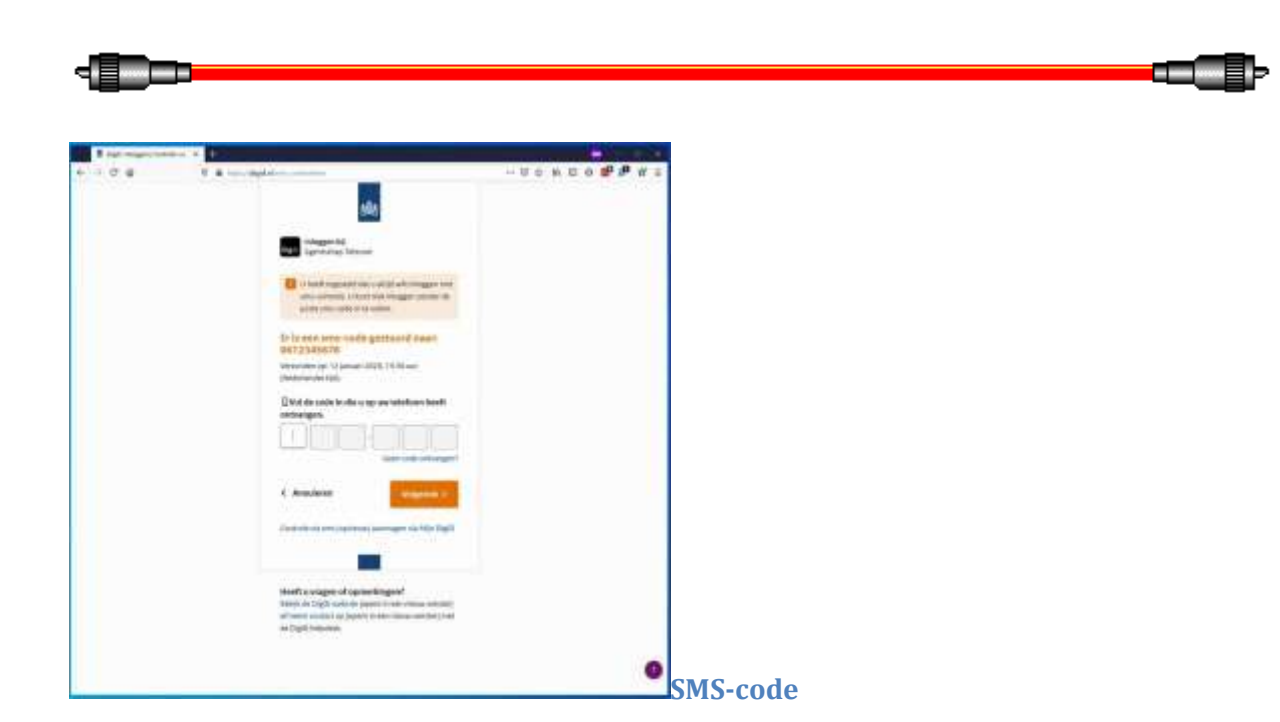

Via SMS ontvangt u nu op het telefoonnummer dat u heeft opgegeven bij DigiD een inlogcode. Vul nu eerst de via SMS ontvangen code in. Doe dit in de daarvoor bestemde velden. Vervolgens klikt u op de oranje knop **Volgende >**.

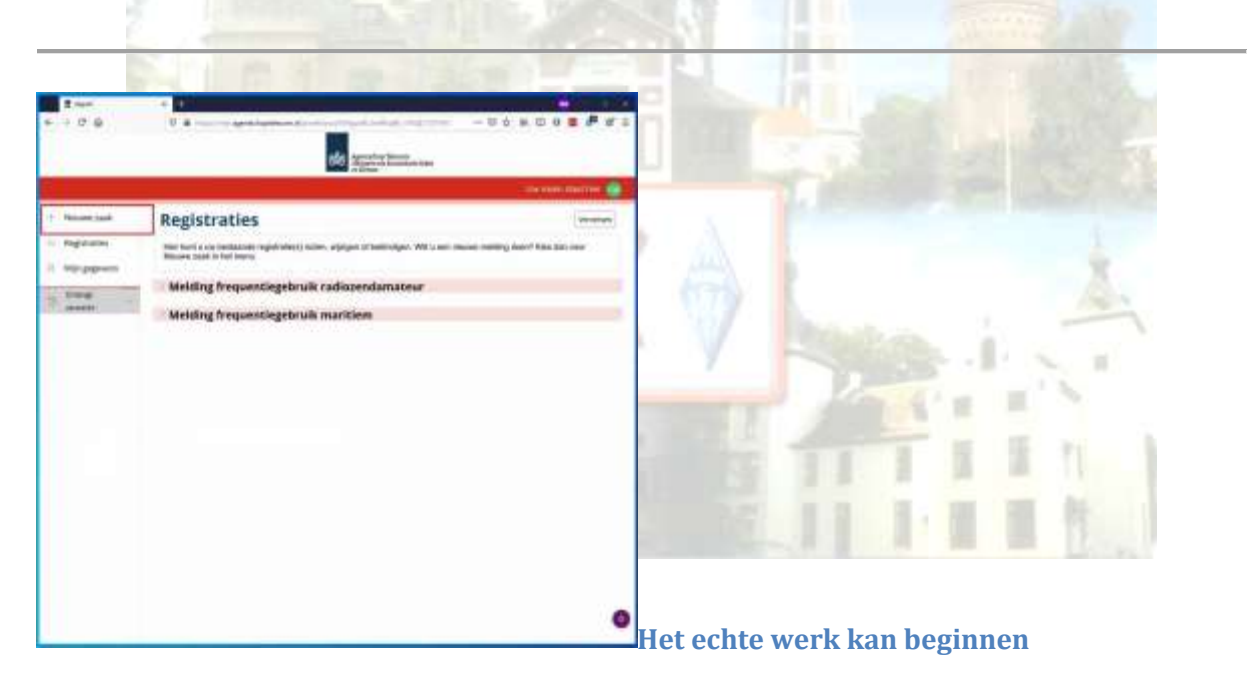

Nu komt u op het scherm 'Registraties'. Hier kunt u niet alleen speciale roepletters aanvragen maar ook uw gegevens inzien. Heeft u dit nog nooit gedaan? Dan is dit de gelegenheid om uw gegevens te controleren en eventueel aan te passen. Om speciale roepletters aan te vragen klikt u op **+ Nieuwe zaak**.

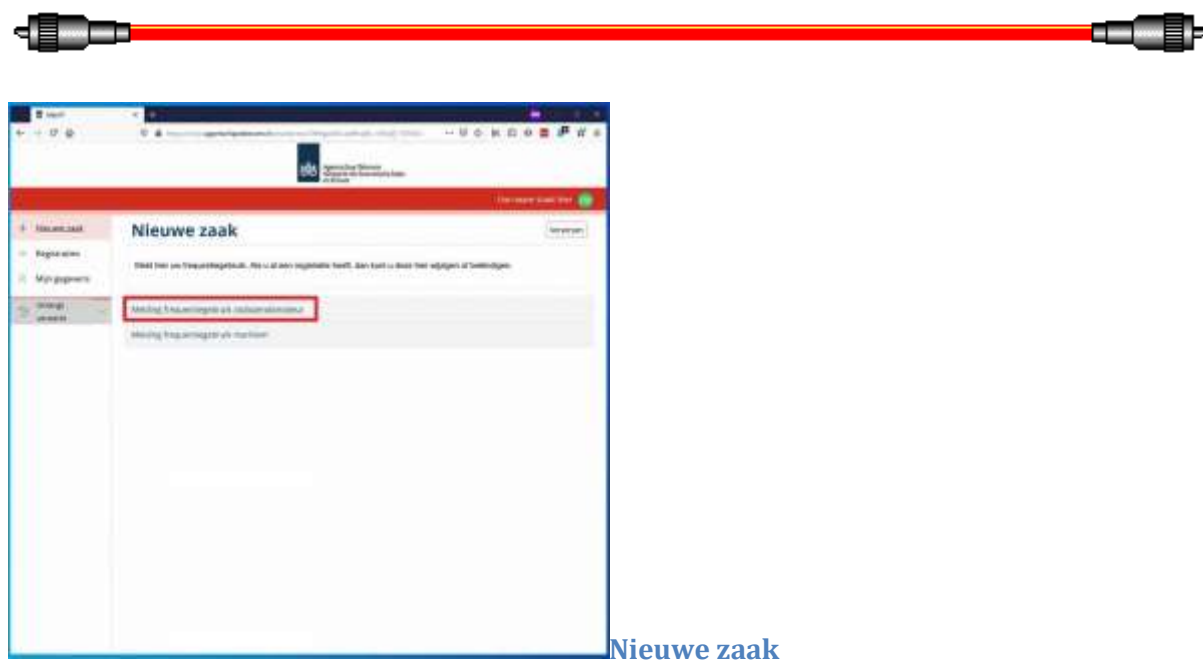

Om speciale roepletters aan te kunnen vragen gaat u naar **Melding frequentiegebruik radiozendamateur**.

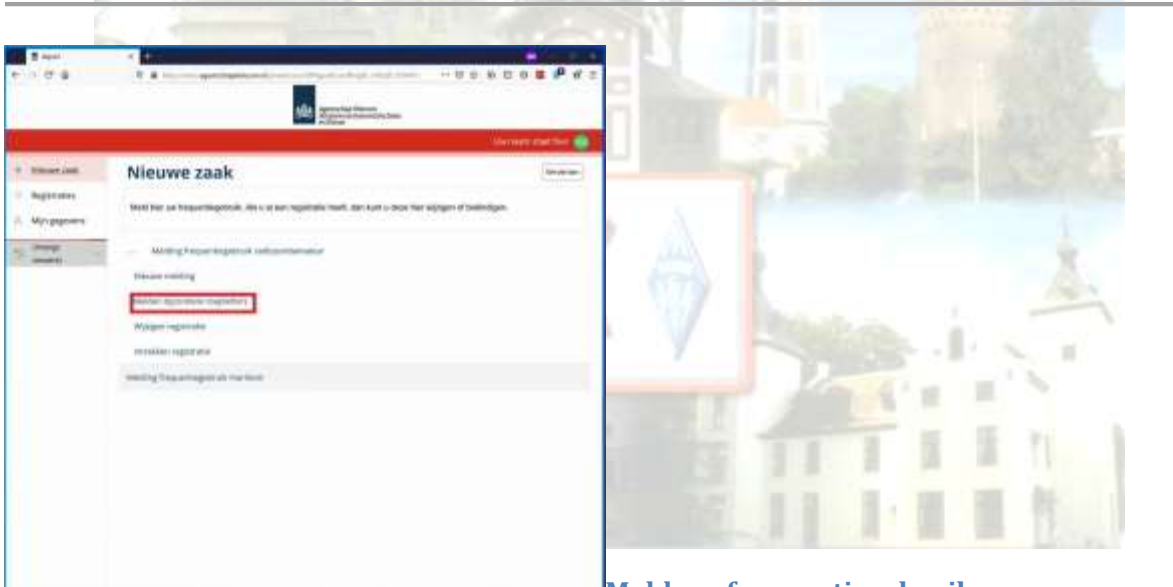

**[M](https://www.veron.nl/wp-content/uploads/2020/01/Speciale-call-aanvragen-stap-8.jpg)eld uw frequentiegebruik**

in T

In het tweede scherm voor een nieuwe zaak heeft u de keuze uit vijf mogelijkheden. U kunt hier **Melden bijzondere roepletters** aanklikken om de speciale roepletters aan te vragen. Maar u heeft hier ook de mogelijkheid een melding te doen uw registratie te wijzigen of in te trekken.

200

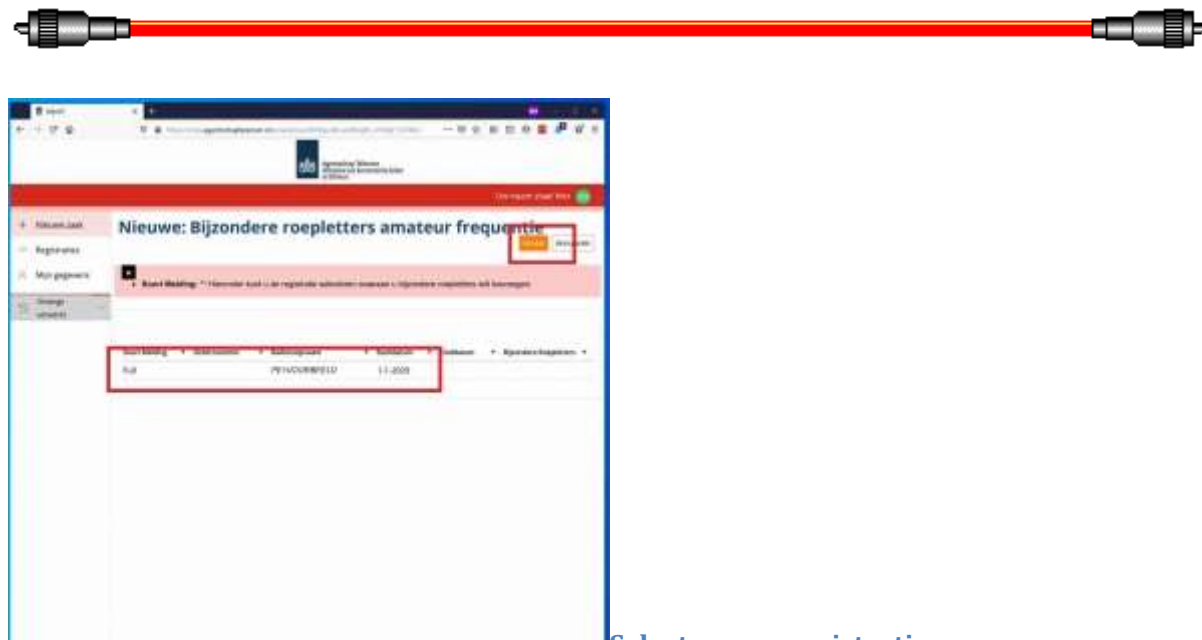

#### **[S](https://www.veron.nl/wp-content/uploads/2020/01/Speciale-call-aanvragen-stap-9.jpg)electeer uw registratie**

In een nieuw scherm krijgt u de registraties te zien die op uw naam staan. Het is mogelijk dat dit er voor u meer zijn dan in het voorbeeld gebruikt is. Selecteer de registratie waarvoor u de speciale roepletters wilt aanvragen door hierop te klikken. Vervolgens klikt u op **Verder**. In het voorbeeld is PE1VOORBEELD gebruikt.

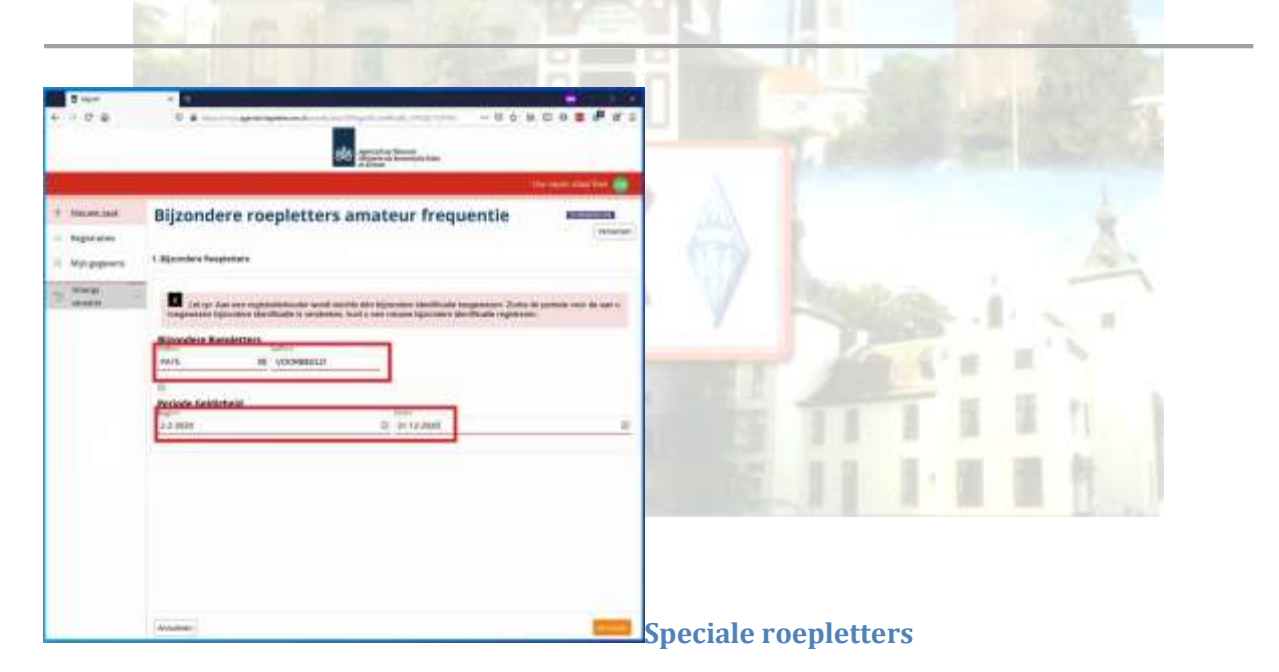

Nu komt u op het scherm waar u de speciale roepletters kunt opgeven. Kies de roepletters die u wilt gaan gebruiken. In het voorbeeld vragen we speciale roepletters aan i.v.m. de 75-jarige VERON. Als prefix kiezen we PA75. De 75 verwijst natuurlijk naar de 75-jarige VERON. De suffix hebben we gelijk gehouden aan de oorspronkelijke suffix, juist om de relatie met de oorspronkelijk roepletters vast te houden. Het is mogelijk dat de roepletters die u aanvraagt al in gebruik zijn. U zou dan bijvoorbeeld PE75 als prefix kunnen proberen in plaats van PA75.

Vul als begindatum voor de speciale roepletters bijvoorbeeld de eerstvolgende dag in. Als einddatum zou u voor 31 december 2020 kunnen kiezen. Natuurlijk zijn deze datums geheel afhankelijk van het evenement waarvoor u de aanvraag doet.

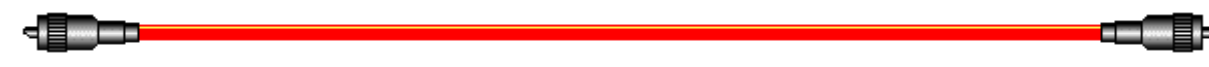

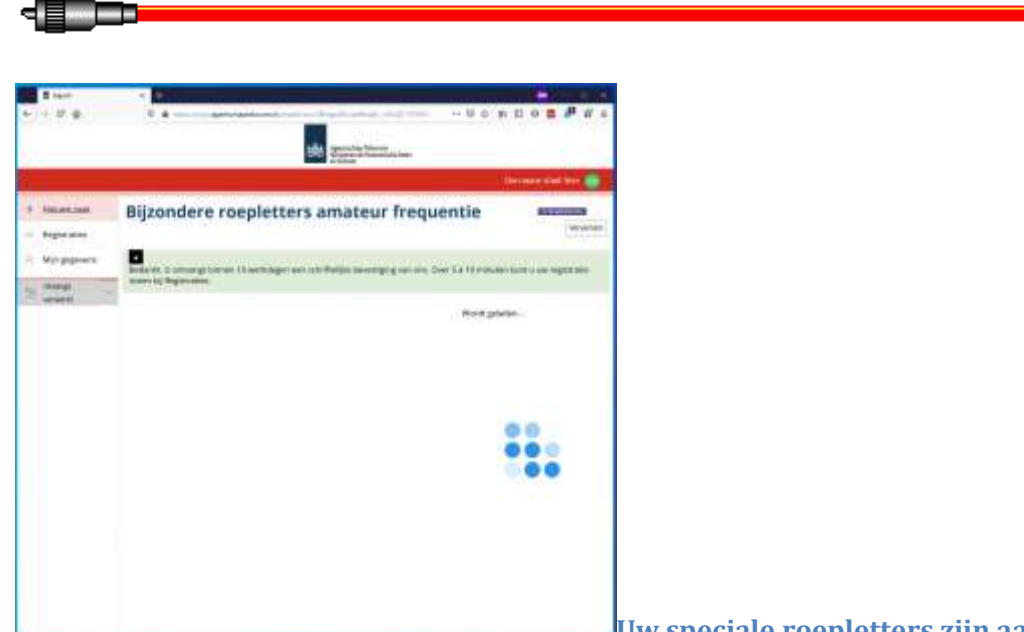

#### **[U](https://www.veron.nl/wp-content/uploads/2020/01/Speciale-call-aanvragen-stap-13.jpg)w speciale roepletters zijn aangevraagd**

in T

De laatste stap die u moet doen in het bovenstaande scherm op **Afronden** klikken. Als alles nu goed gegaan is, krijgt u een scherm zoals hiernaast.

#### **Meer informatie**

 Vanaf 1 januari 2020 kan de bijzondere identificatie via het klantportaal op de website van Agentschap Telecom tot één dag voorafgaand aan het evenement worden geregistreerd.

**ALCOHOL:** 

- Als u bijzondere roepletters schriftelijk aanvraagt, moet u dit minimaal drie weken voor aanvang van een evenement doen.
- Agentschap Telecom geeft bijzondere roepletters uit voor de duur van een evenement. Dit was maximaal 28 dagen, maar is nu voor maximaal 1 jaar mogelijk.
- Agentschap Telecom [callbook](http://appl.agentschaptelecom.nl/callbook/)
- [Uitleg](https://www.agentschaptelecom.nl/binaries/agentschap-telecom/documenten/richtlijnen/2019/10/01/toewijzen-radio-identificaties-radiozendamateurs/Uitleg+over+toewijzen+radio-identificaties+radiozendamateurs.pdf) over toewijzen radio-identificaties radiozendamateurs.
- Klantenportaal [Mijn Agentschap Telecom](https://login.agentschaptelecom.nl/coam/login.jsp)
- Informatie over gebruik [DigiD](https://www.digid.nl/)

**Tags:** [Agentschap Telecom,](https://www.veron.nl/nieuws/tag/agentschap-telecom/) [speciale roepletters,](https://www.veron.nl/nieuws/tag/speciale-roepletters/) [veron75jaar](https://www.veron.nl/nieuws/tag/veron75jaar/)

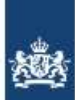

Agentschap Telecom Ministerie van Economische Zaken

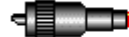

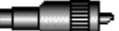

Van Toon PD0RWL

## **Uitnodiging voor radio-event in mei 2020**

## **Hallo OM,**

Ik mail je namens YNOMY DX - een clubje radio-actieveling - omdat je of al eens met een activiteit mee hebt gedaan, aangegeven hebt dat je wel eens mee wilt doen, of gewoon in mijn geheugen staat als actieve radio-gast.

We willen komend jaar een activiteit organiseren rondom 75 jaar vrijheid in PA. We hebben iets soortgelijks gedaan in mei 2015: [http://www.ynomy.nl/2015/04/celebrating-70-years-of-freedom](http://www.ynomy.nl/2015/04/celebrating-70-years-of-freedom-with.html)[with.html](http://www.ynomy.nl/2015/04/celebrating-70-years-of-freedom-with.html)

Dat leverde 11.000 QSOs op met 117 DXCC. Dat vonden we best een succes, dus een re-run is op zijn plaats.

Hoe ziet die activiteit eruit? Het idee is om met een groep amateurs een reeks aan bijzondere calls in de lucht te brengen in mei 2020, een speciale QSL uit te brengen en verschillende awards aan te bieden - met hopelijk veel reuring in de ether tot gevolg.

Het verschil met een WWFF of COTA activiteit is dat hier de lokatie niet relevant is (zolang het in PA is) - dus je kunt meedoen vanuit je verwarmde shack. Je mag natuurlijk ook een combi maken en gewoon het veld in trekken.

We willen plannen gaan maken wat voor soort reeks aan calls we in gaan zetten en daarom vast ophalen hoe groot de animo is.

Laat even weten of je mee wilt doen en of je in je eentje een speciale call wilt pakken (reken er dan op dat je wel wat uurtjes actief moet zijn verdeeld over mei om chasers de kans te geven jouw call te werken), of dat je een speciale call wilt delen.

Afhandeling van QSLs en awards regelen we vanuit YNOMY.

Meedoen betekent dus actief zijn onder een specifieke call en het betekent dat je bijdraagt aan de QSL kosten (druk/sticker/print) - die we over alle deelnemers verdelen.

Als je iemand kent die dit ook leuk zou vinden, stuur dit dan vooral door.

Als je geen mails van deze aard wilt ontvangen, laat dat dan ook even weten. Dan haal ik je van mijn verzendlijst.

73,

Lars / PH0NO

--namens YNOMY

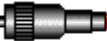

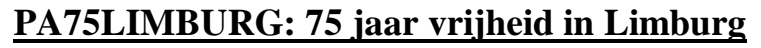

28/08/2019/in [Aankondiging evenementen](https://www.veron.nl/nieuws/category/evenementen/) /door [Erwin van der Linden \(PE1CUP\)](https://www.veron.nl/nieuws/author/pe1cup/)

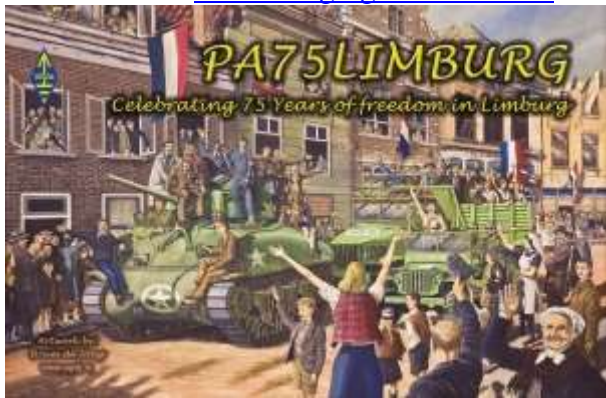

QSL-kaart PA75LIMBURG

De geallieerde troepen bevrijdden tussen 12 september 1944 en 3 maart 1945 de provincie Limburg van de Duitse overheersing.

Om dat te vieren zal de [speciale roepnaam PA75LIMBURG](https://www.qrz.com/lookup/pa75limburg) te horen en te werken zijn van 12 september 2019 tot 3 maart 2020, precies 75 jaar na de bevrijding van heel Limburg.

PA75LIMBURG zal in deze periode te horen zijn op verschillende banden in verschillende transmissiemodes, maar de focus ligt op de HF-banden en SSB.

## **De bevrijding van Limburg**

Na D-Day in juni 1944 bevrijdden de geallieerden grote delen van Frankrijk en België, voordat ze op 12 september 1944 in het meest zuidelijke deel van Limburg arriveerden. Slechts twee dagen later lukte het om de eerste Limburgse stad te bevrijden.

Na de bevrijding van Maastricht volgde het hele zuiden van de provincie vrij snel. Ondertussen werden delen van enkele andere Nederlandse provincies bevrijd en vond in het oostelijke deel *Operation Market Garden* plaats. Het noordwesten van Nederland ging nog gebukt onder de bezetting van Nazi-Duitsland.

Na de bevrijding van zuiden en westen van Limburg, stokte in de herfst van 1944 het oprukken van de geallieerden. In een poging te voorkomen dat de geallieerden de grens met Duitsland zouden oversteken, groeven de Duitsers zich in. Zo vertraagden zij het verder oprukken van de geallieerden. Het feit dat veel geallieerde troepen werden doorgestuurd richting het Ardennenoffensief in de Belgische Ardennen, hielp ook niet.

Gelukkig, in januari 1945 startte *Operatie Blackcock.* Het doel van deze operatie was het bevrijden van de zogenoemde Roerdriehoek, het Duitse bruggenhoofd tussen Roermond, Maaseik en Geilenkirchen. De veldslagen waren hevig, de Duitsers verwoestten dorpen en steden, de geallieerden moesten bijna letterlijk iedere kilometer bevechten. Op 3 maart werden dan toch de laatste Limburgse steden bevrijd.

Het duurde nog tot 11 juli 1945 voordat de geallieerden heel Nederland bevrijdden.

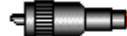

**"Gezocht / Gevraagd "**

## **"te koop aangeboden/ af te halen"**

## **Henk PA5HE**

Hallo Matthe, Wim, Ik heb nog een aantal printjes voor de zelfbouwer liggen. Daarvan heb ik een keurig lijstje gemaakt waarin staat of ik de printjes nog heb liggen of niet , zo niet , dan kunnen ze bij belangstelling bijbesteld worden.

Mogelijk is het ook interessant om complete bouwpakketten te maken , maar daarvoor moet ik best veel componenten op voorraad houden.

73's Henk

PCB's PA5HE 2-12-2019 Voorraad is beperkt, maar kan altijd bijgemaakt worden

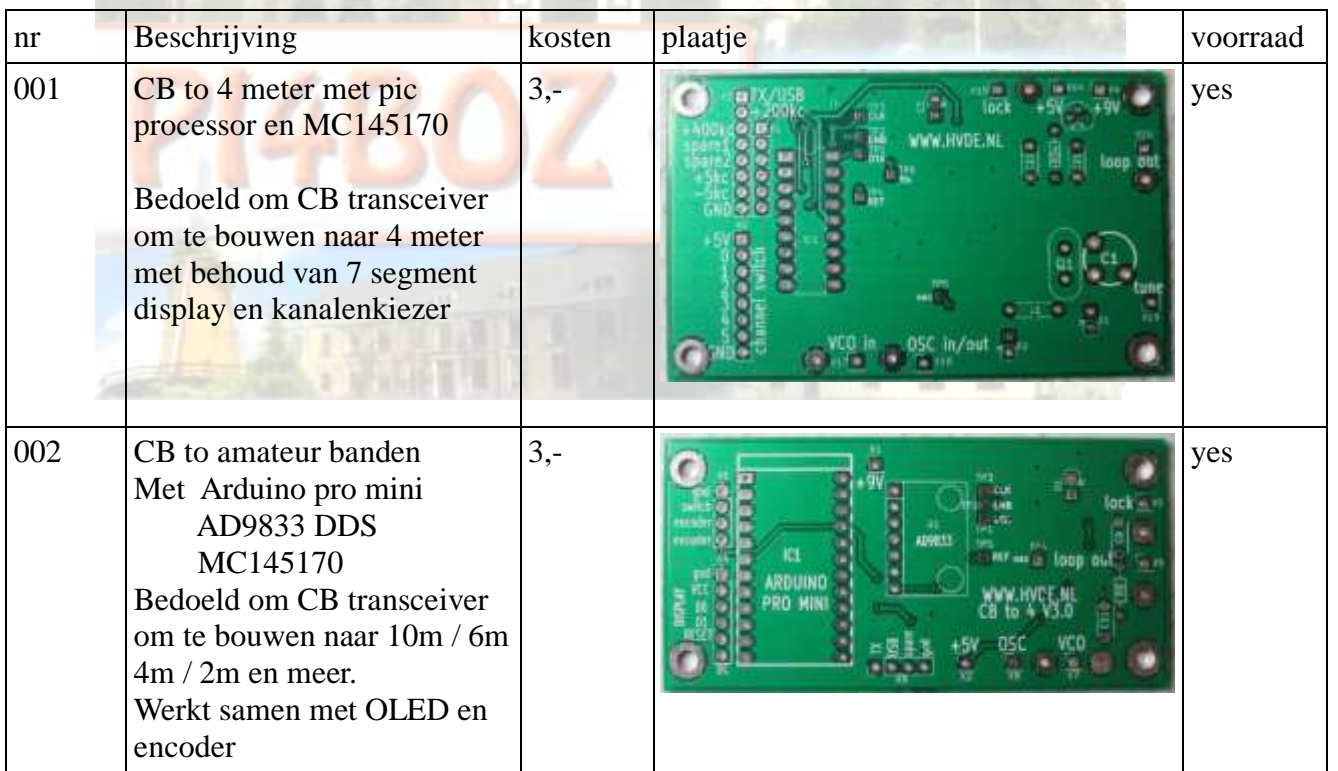

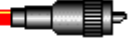

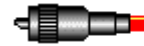

di Der

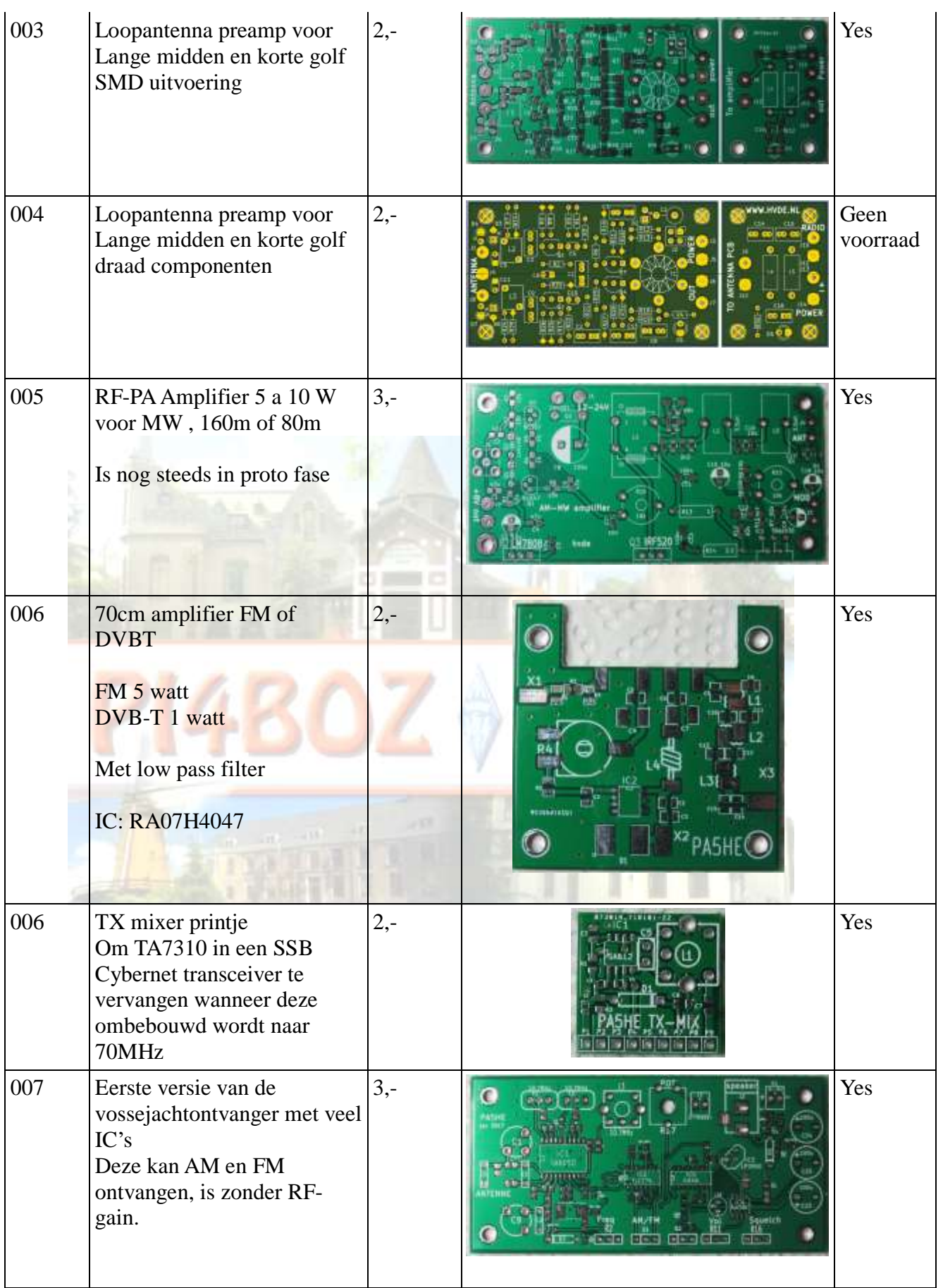

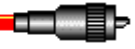

æŒ

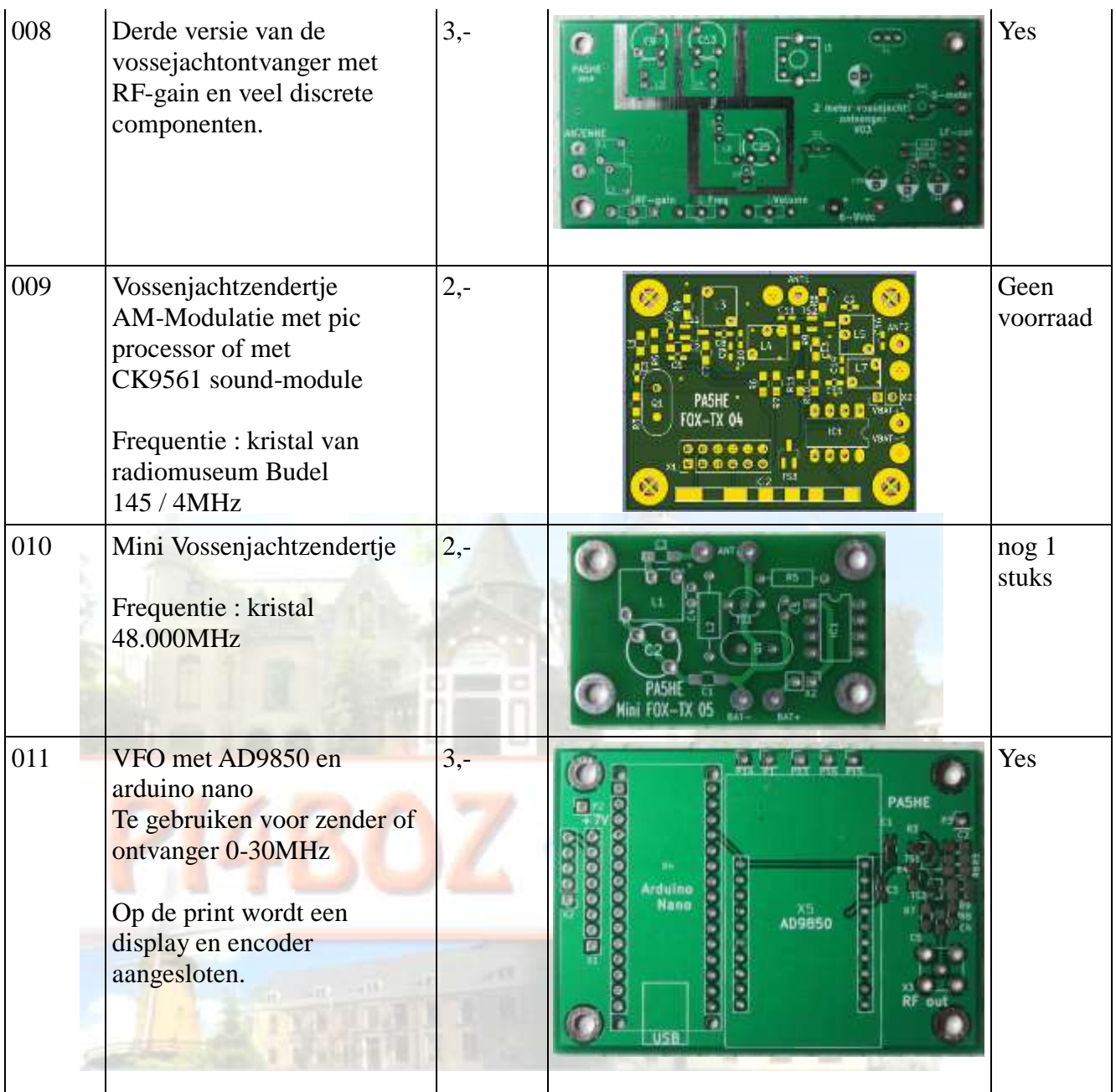

# Er zijn nog enkele Bouwpakketjes over

·Œ

▜█▀█Þ

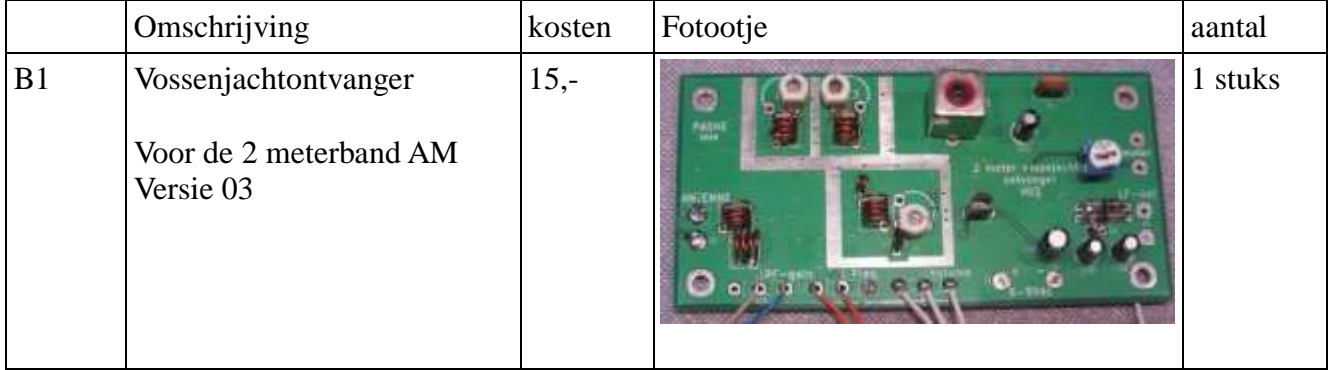

Þ ╍

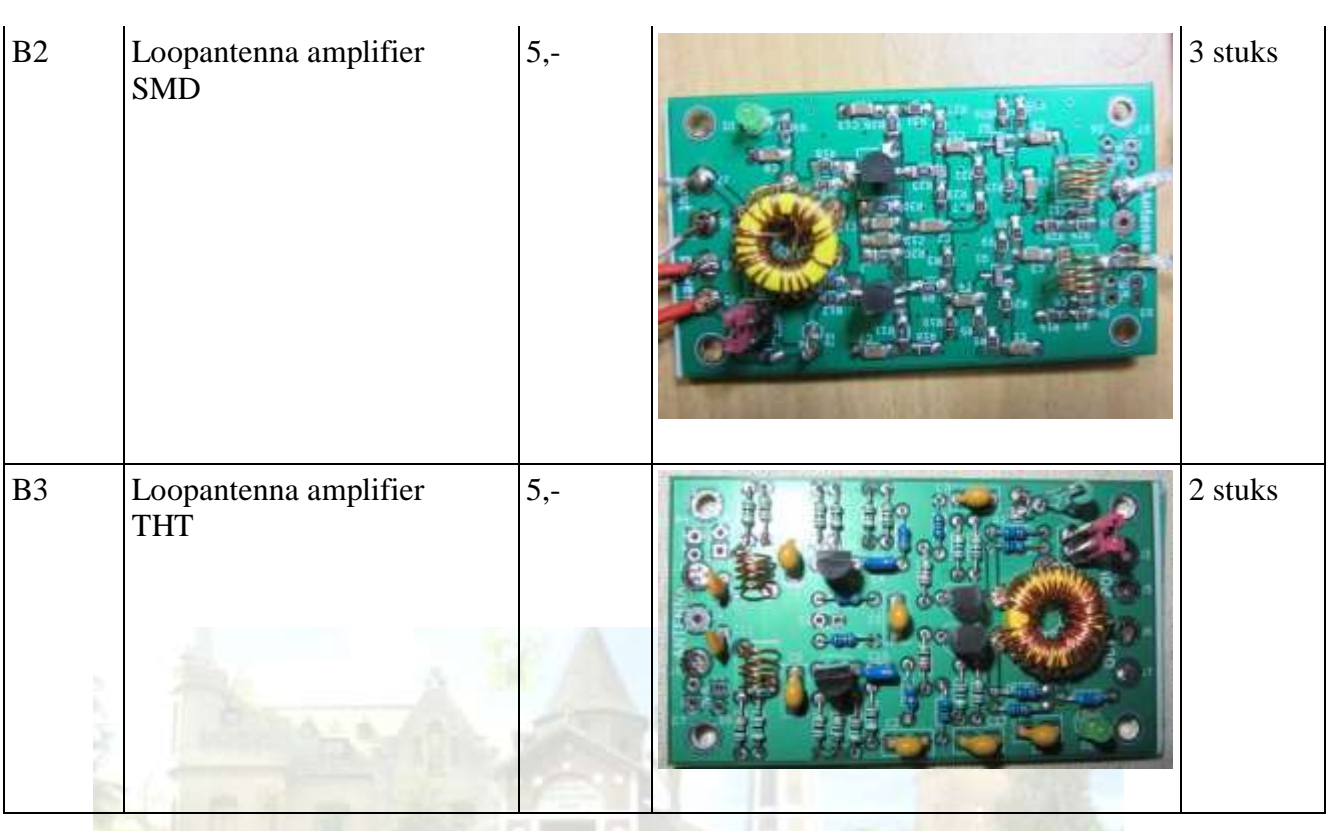

# **PA3Z**

Te koop:

pijpen en buizen, diverse soorten en maten. kabel, coax met en zonder pluggen, snoer. onderdelen voor bouwprojecten; aangeschaft of uit gesoldeerd. Ben je ergens naar op zoek? Vraag dan eerst bij Hen[k PA3Z@home.nl](mailto:PA3Z@home.nl) Wellicht ligt het in één van de voorraadkasten.

# **PD1AJZ**

## **DONATIE A51 LIJSTEN ZIJN NIET MEER OP TE VRAGEN.**

Nog steeds onderdelen en componenten te koop tegen lage prijs. Doe een mail en ik kijk of het onderdeel?component er is. MAIL: [pd1ajz@veron.nl](mailto:pd1ajz@veron.nl)

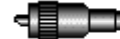

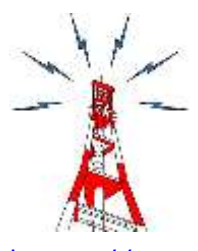

Hallo PI4BOZ,

Hierbij het overzicht van de behaalde resultaten van de afdeling Bergen op Zoom in de VERON Contest Competitie over de afgelopen week en het totaal aantal behaalde punten dit seizoen. Mocht er in dit overzicht Uw opgave ontbreken, dan zijn de gegevens nog niet via de website

====================================

[https://competitiemanager.veron.nl](https://competitiemanager.veron.nl/) ontvangen.

Tevens is er een overzicht van de contesten voor de komende 14 dagen opgenomen. Veel QSO's toegewenst in de komende contesten !

#### Resultaat afdeling Bergen op Zoom:

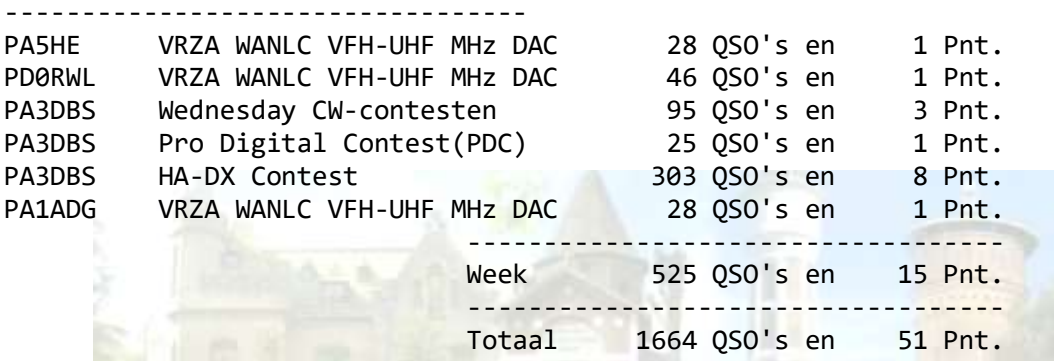

De belangrijkste contesten de komende 14 dagen: -----------------------------------------------

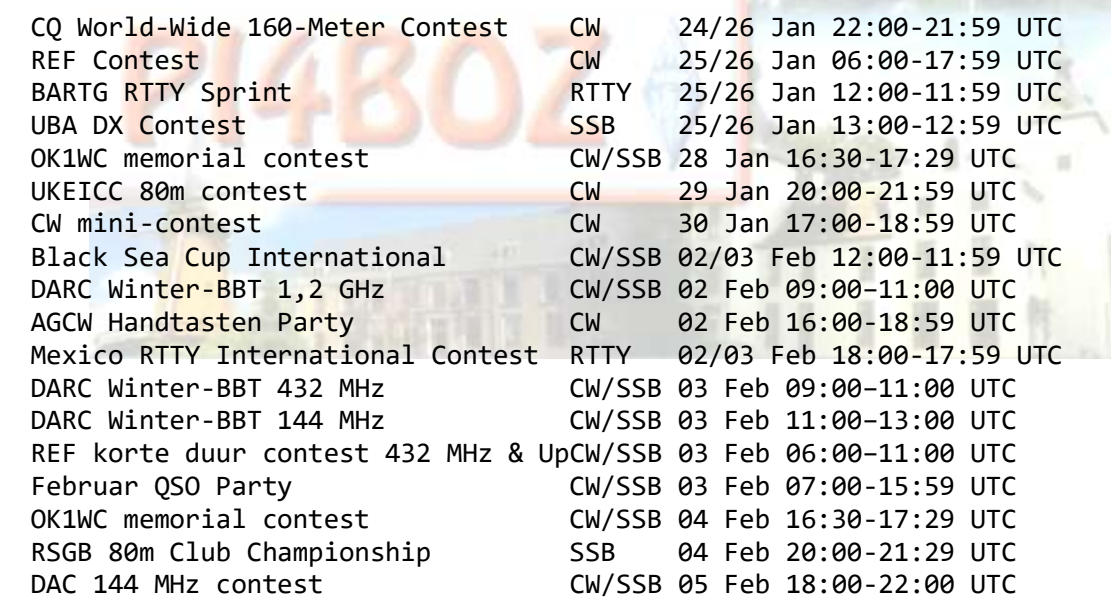

Mochten er volgens U in dit overzicht contesten ontbreken, dan horen we dat graag van U ! (email naar [afdelingscontest@veron.nl\)](mailto:afdelingscontest@veron.nl). Nadere info over deze en andere contesten kunt U vinden op: PG7V Contest Calendar:<http://www.contestkalender.nl/> WA7BNM Contest Calendar:<http://www.hornucopia.com/contestcal/> SM3CER Contest Service :<http://www.sk3bg.se/contest/> VERON Contest Service :<https://www.veron.nl/> 73 es gd contesting. Manager Afdelingscompetitie

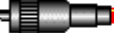

# **De inmelders deze week waren**

Luisteramateurs:

⊲≣≡⊐

NL134 email NL134QRPiet email NL6926 via PD1JHH Geert via PD1JHH

Radioamateurs:

<∏⊟⊟

PD1GWF\* PE1BSX\* PE1GIJ echolink PA2DRE PAøRPA PA3GFD\* email PE1BIA atv/phone PA3WT\* ZS5V echolink PDøBJ\* ON3TNT PA5KM\* PG4E PH2A\* PA5HE PA3CWQ\* PA3GAG PAøUYL\* PA2CVD PA3JAN\* PD1JHH\* PA1MV PD1MAP\* PA3DWF PA3GPT

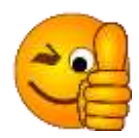

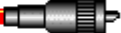

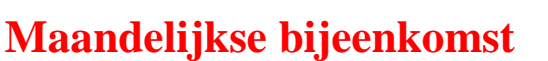

.

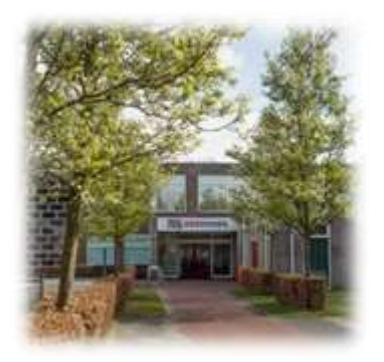

 Is op ieder 3 dinsdag van de maand De avond start om 20:00 uur en iedereen is weer van harte welkom.

Dit alles aan de Kloosterstraat nr 19B in het Cultureel Centrum de Geerhoek in Wouw.

De Qsl-Manager Jan PD3JAG is aanwezig deze avond.

# **Iedereen in de ziekenboeg beterschap van PI4BOZ / A51**

Mart PD1MVL

Bram PA3B

Ineke PA3FTX

Bezoek aan de zieken en/of een kaartje wordt gewaardeerd, adressen staan in QRZ.com

73' Matthé PD1AJZ

**LET OP: Inmelden voor luisteramateurs via mail: [pa3wt@veron.nl](mailto:pa3wt@veron.nl) of bij [pd1ajz@veron.nl](mailto:pd1ajz@veron.nl) Zendamateurs inmelden via de repeater PI3BOZ of Echolink , niet via ander medium. Berichten voor de Ronde . Zorg dat deze binnen zijn op de maandag voor de Ronde en dan voor 16:00uur. Zoniet schuift het door naar de ronde erna.**

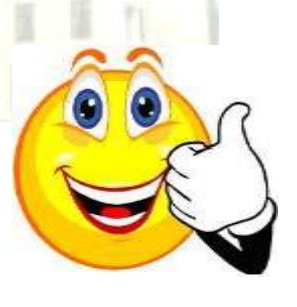

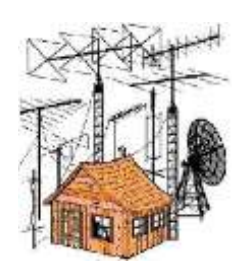

**Bedankt voor jullie aanwezigheid** 

**73' Wim PA3WT**